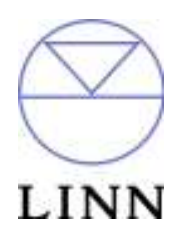

Linn RC5 Codes

Revision 1.01

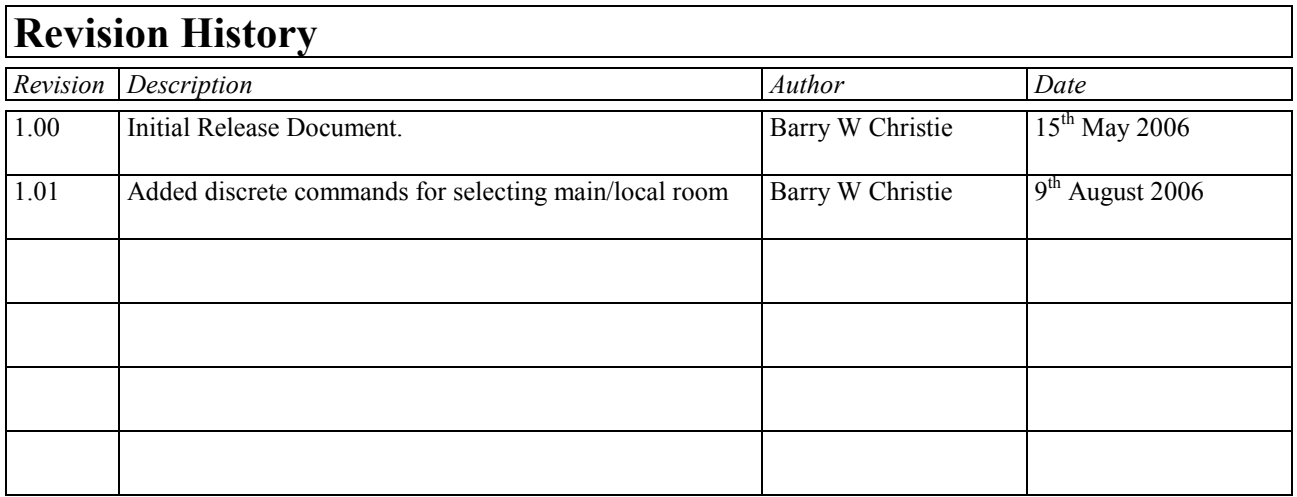

### **Table of Contents**

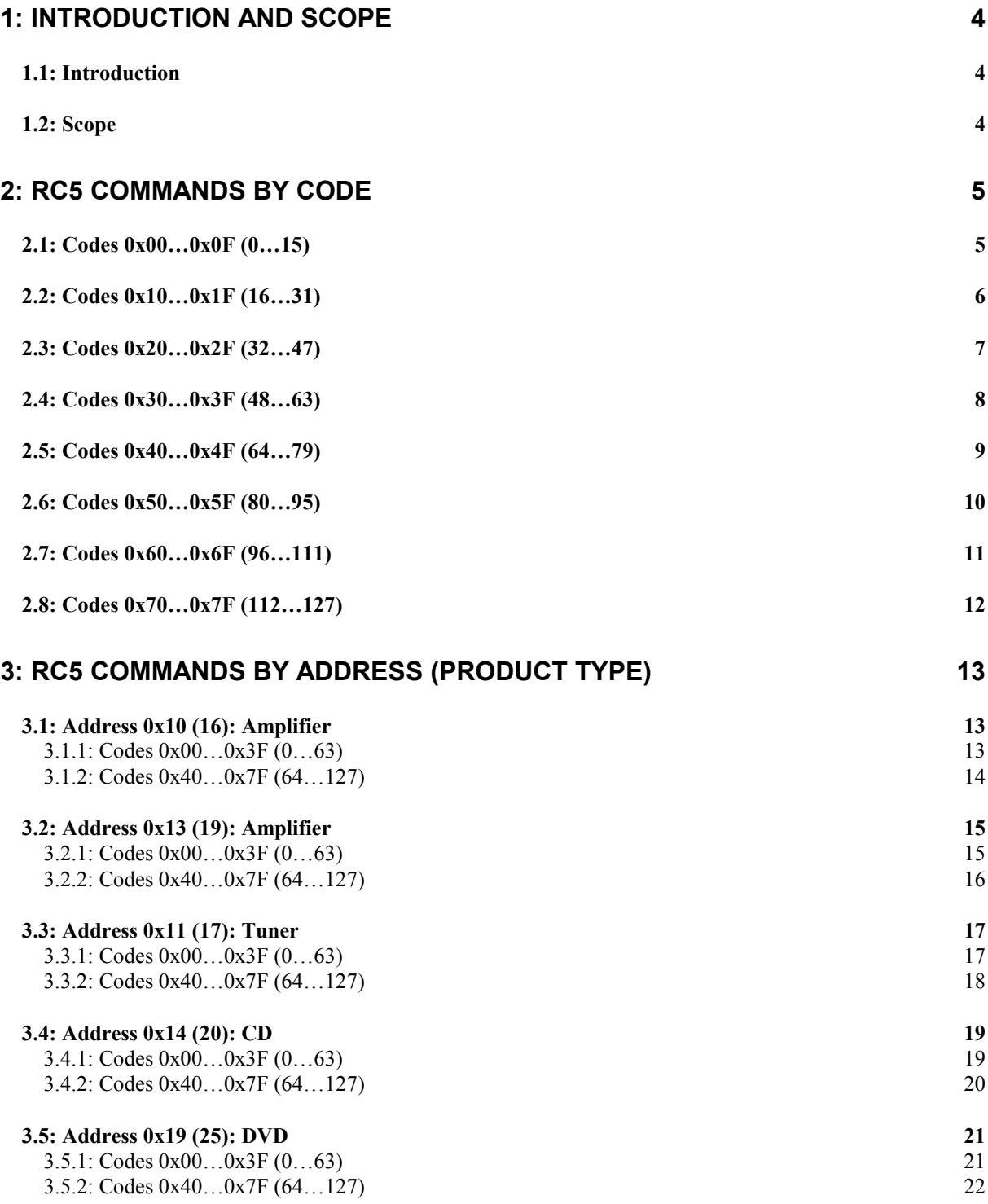

## 1: Introduction And Scope

#### 1.1: Introduction

The aim of this document is to provide third party developers with a full list of IR (Infra-Red) RC5 commands, which are recognised by the Linn product range, enabling development of control solutions of their own design. For example, utilising a Philips Pronto.

#### 1.2: Scope

The document will only refer to commands relevant to the Linn product range.

The document will not discuss the format of RC5 (please contact Philips Semiconductors for further details).

Notes:

<sup>1</sup> Reserved commands are shown in uppercase preceded an asterisk (used between products for CONNECT).

<sup>2</sup> Commands followed by  $\langle AV \rangle$  are specific to the AV5103 System Controller.

<sup>3</sup> Hexadecimal values are expressed as 0xHH, where HH is a two digit hexadecimal value

4 Decimal equivalent of hexadecimal values are shown within round brackets.

# 2: Commands By RC5 Code

## 2.1: Codes 0x00…0x0F (0…15)

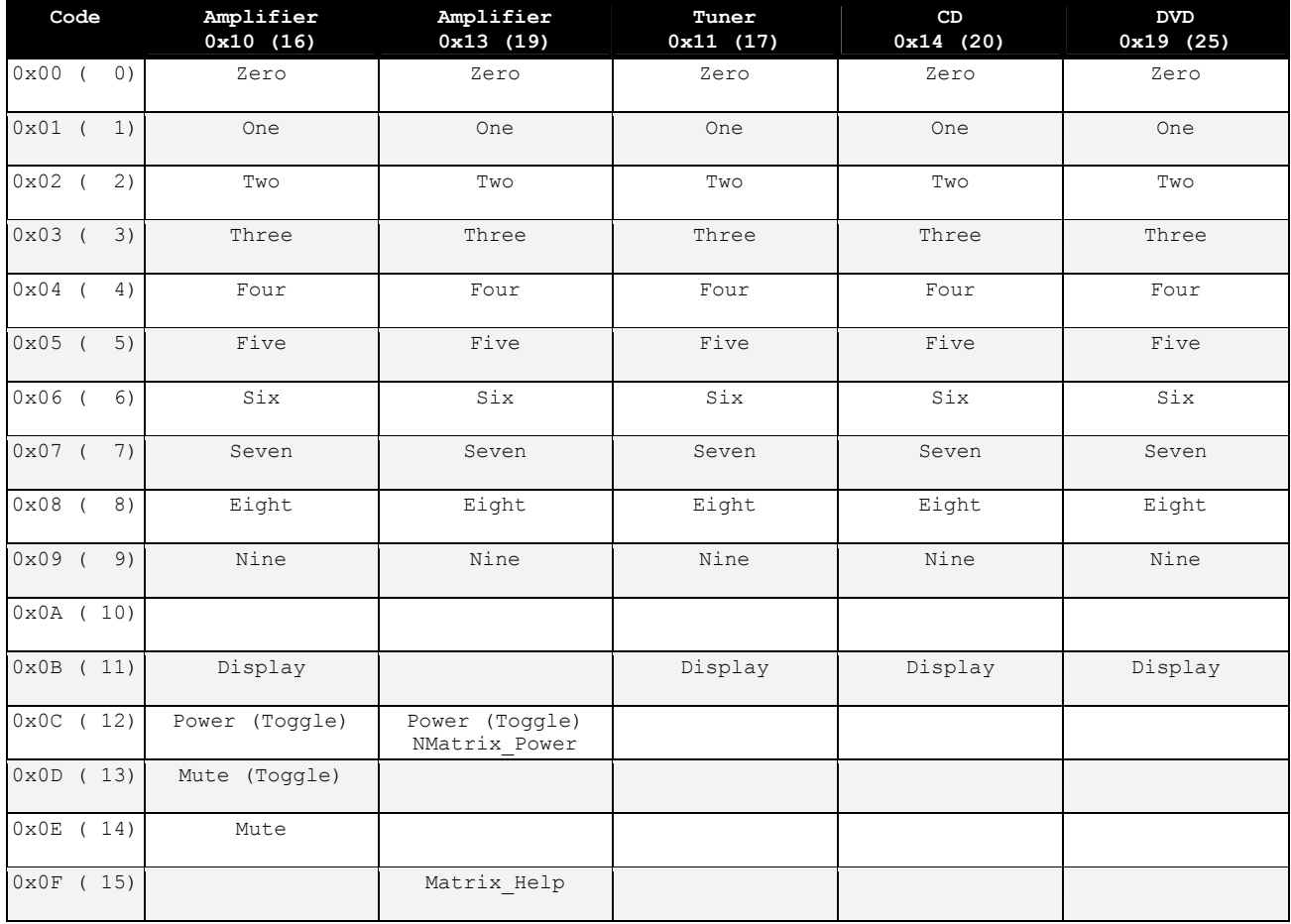

## 2.2: Codes 0x10…0x1F (16…31)

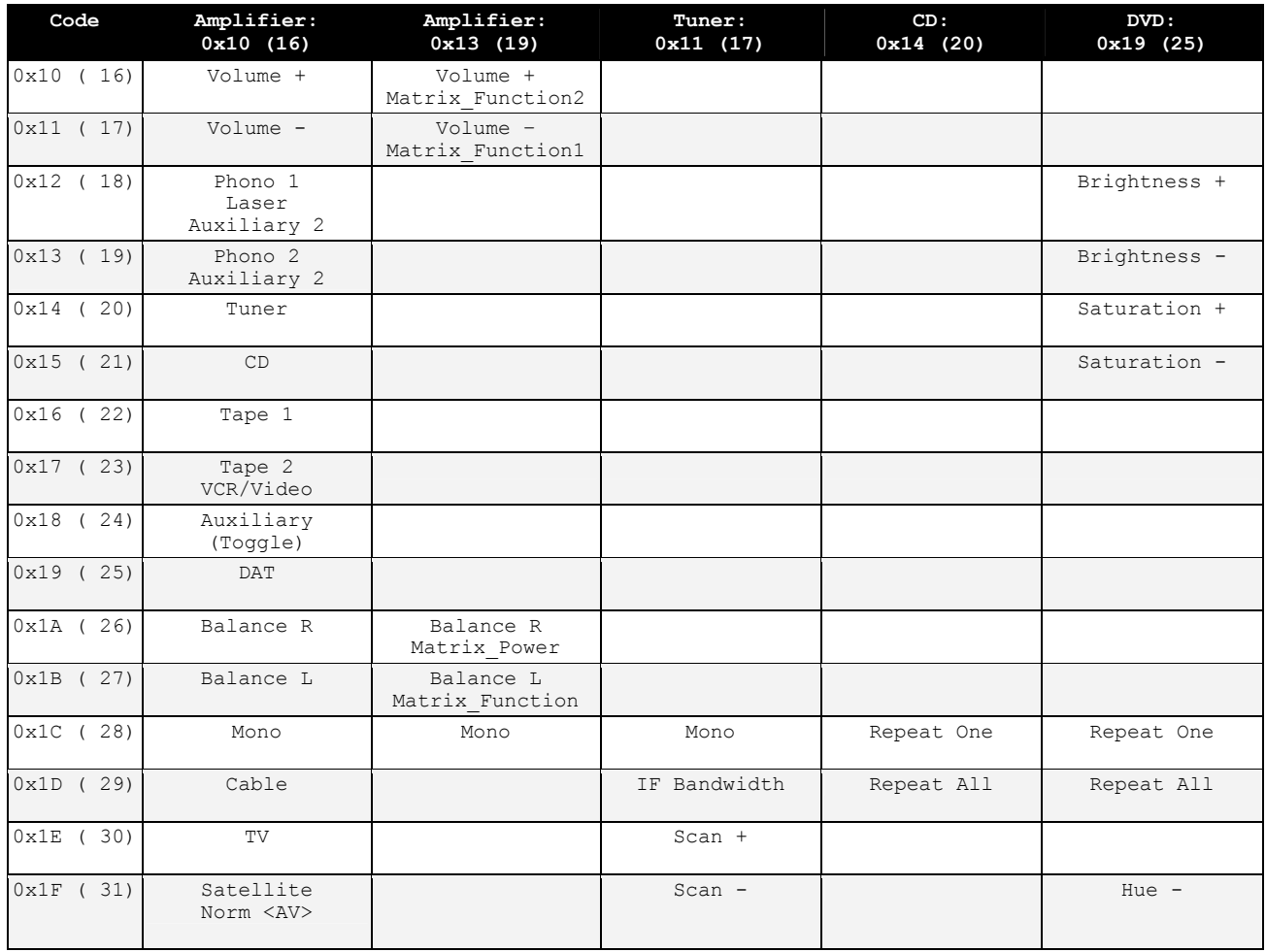

## 2.3: Codes 0x20…0x2F (32…47)

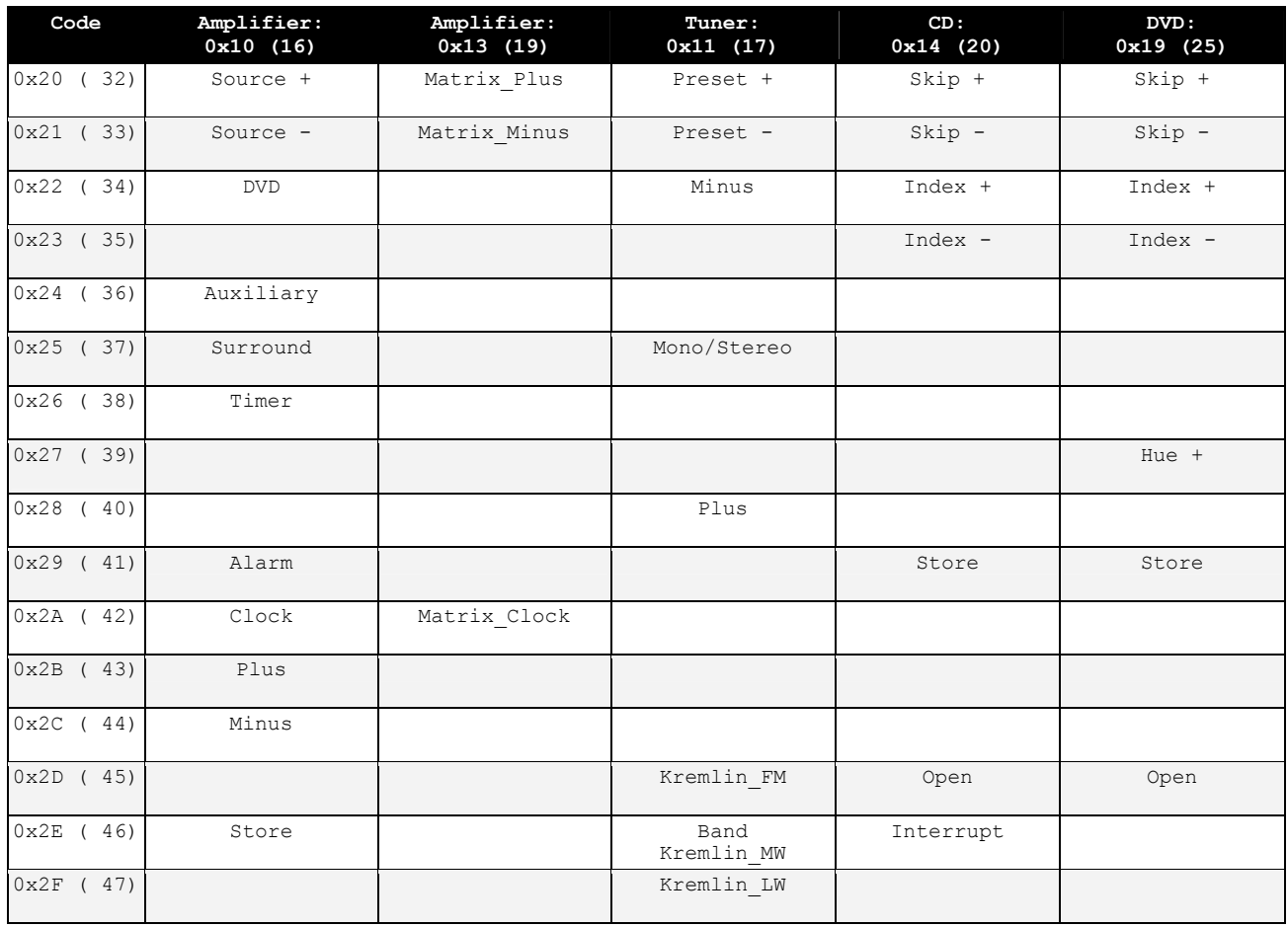

### 2.4: Codes 0x30…0x3F (48…63)

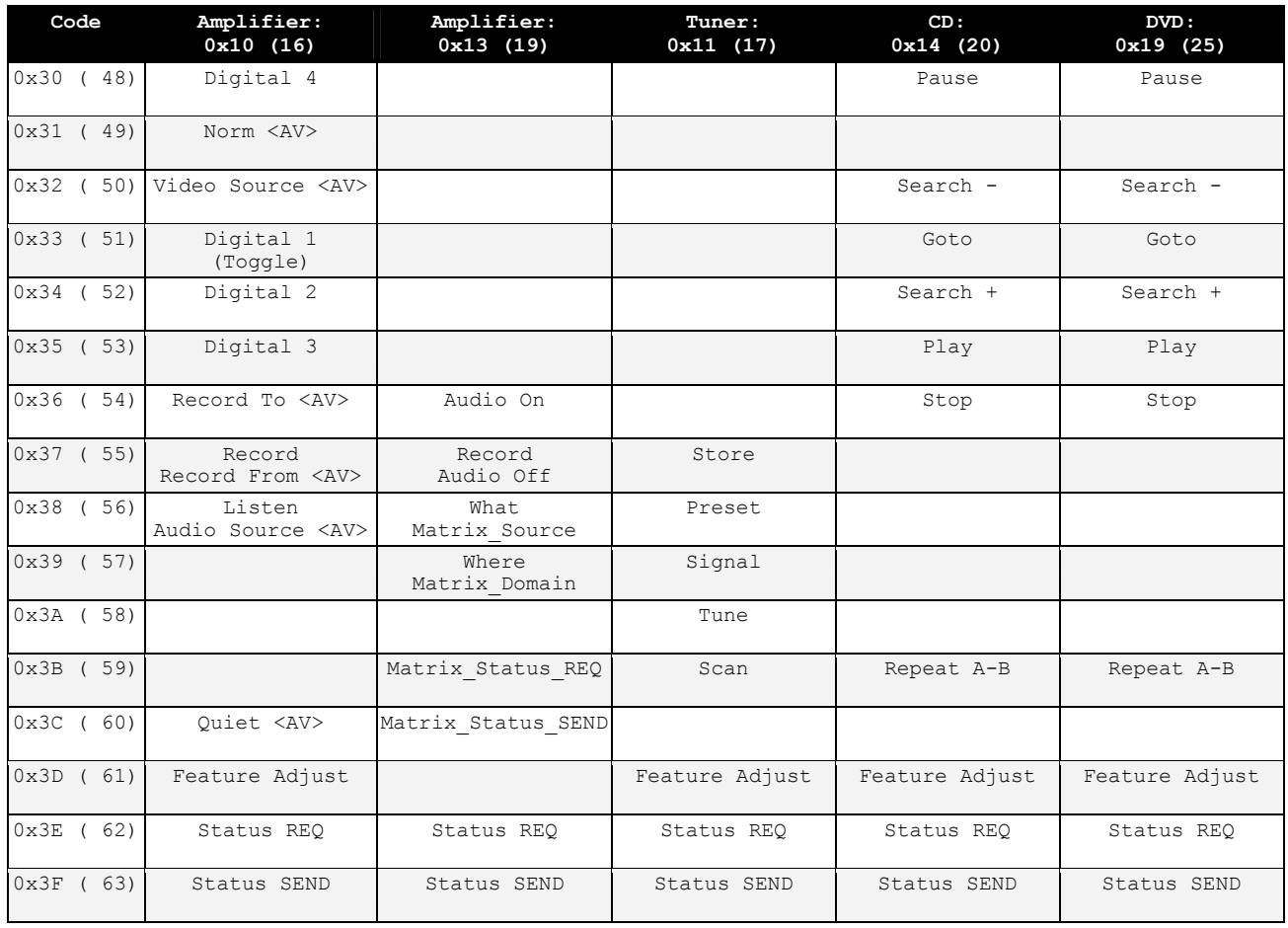

### 2.5: Codes 0x40…0x4F (64…79)

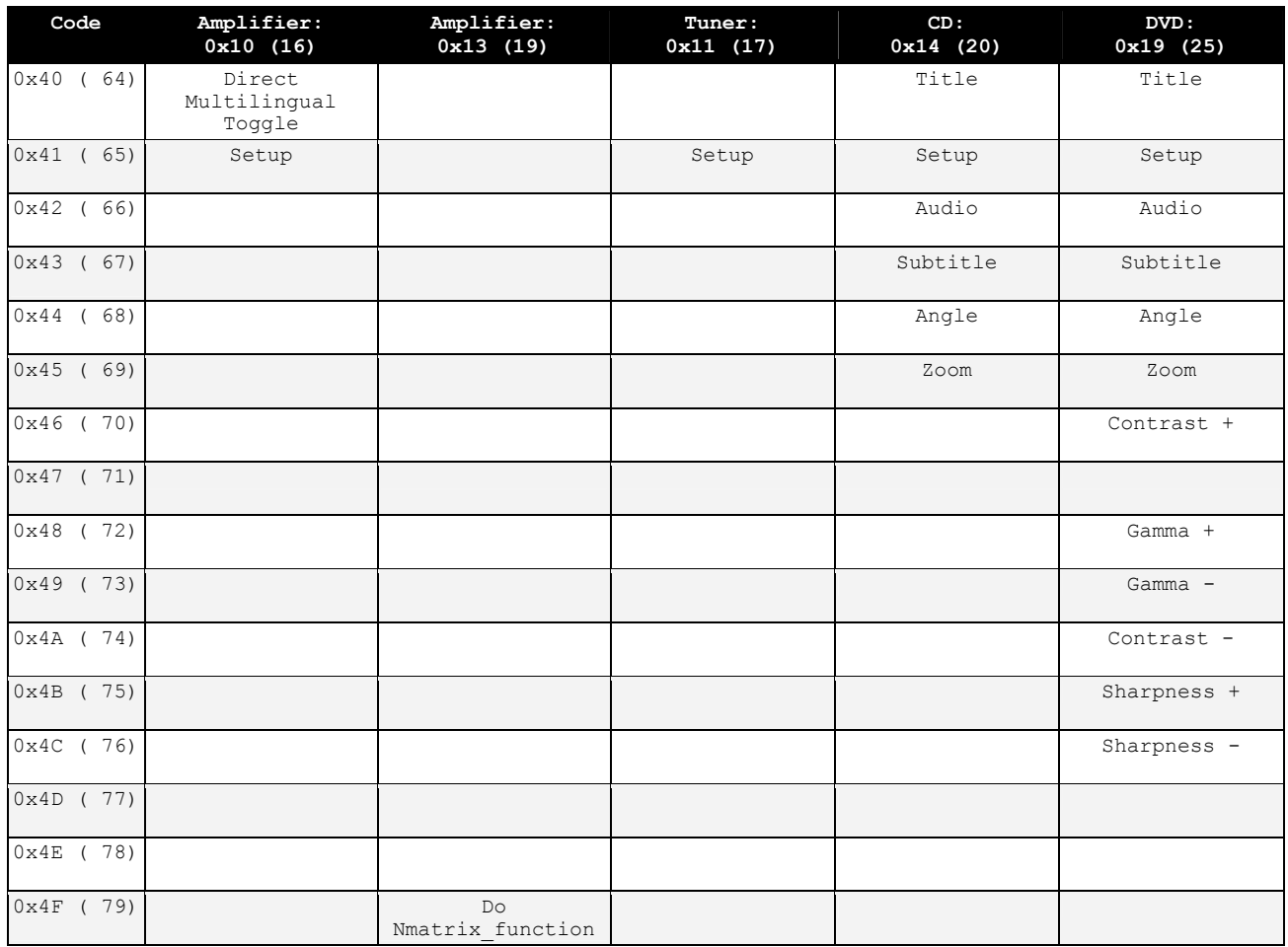

### 2.6: Codes 0x50…0x5F (80…95)

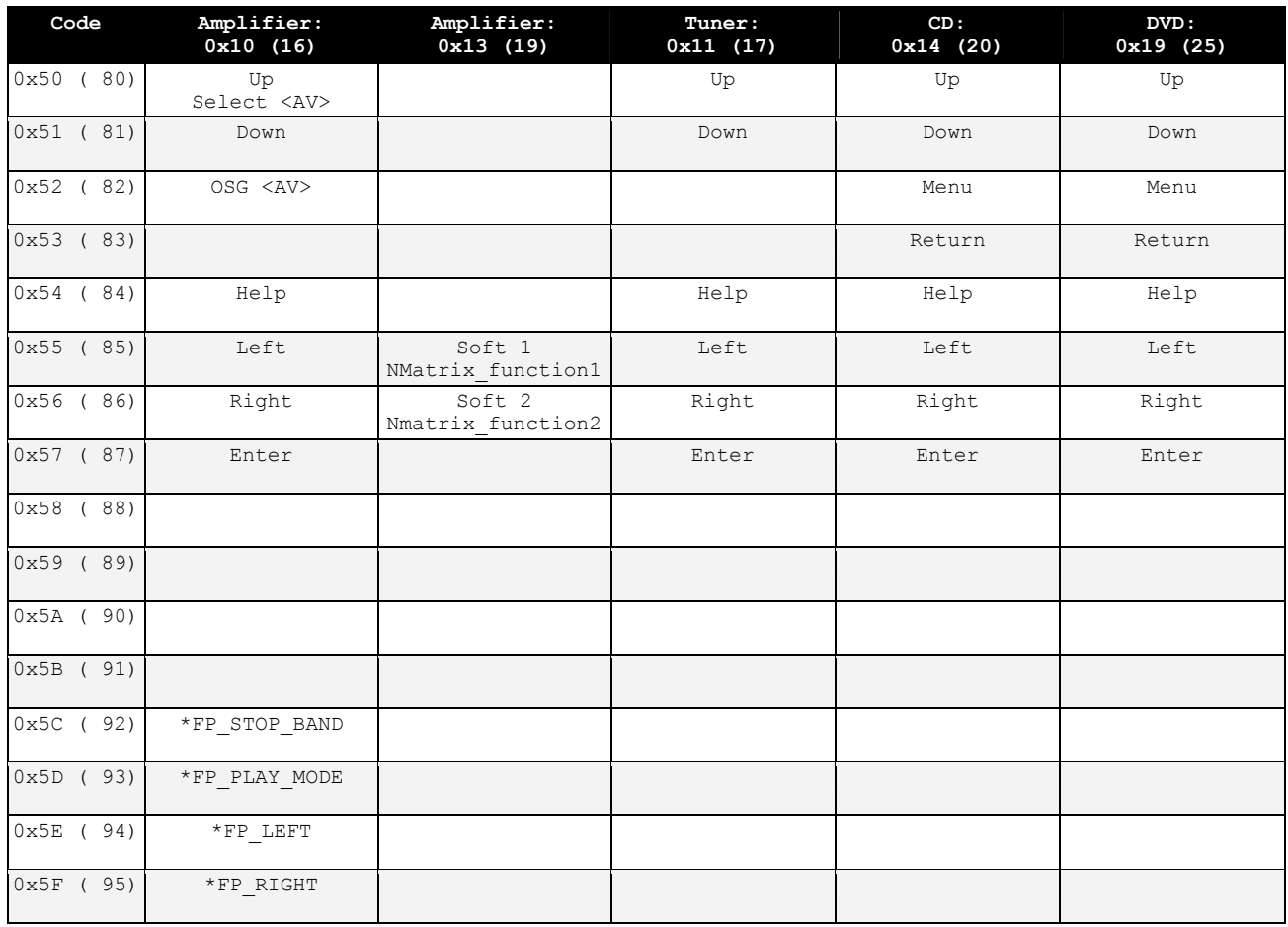

## 2.7: Codes 0x60…0x6F (96…111)

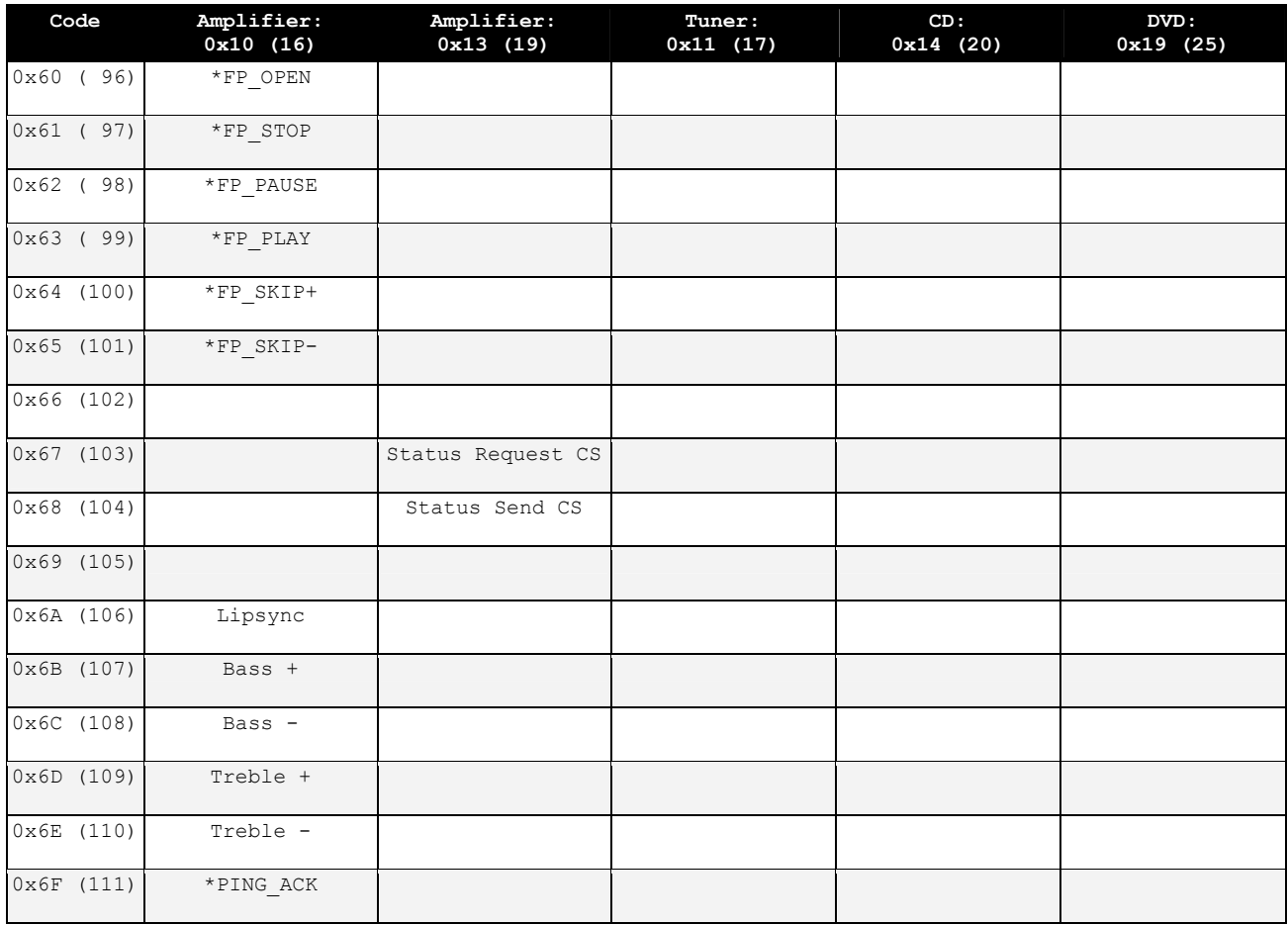

## 2.8: Codes 0x70…0x7F (112…127)

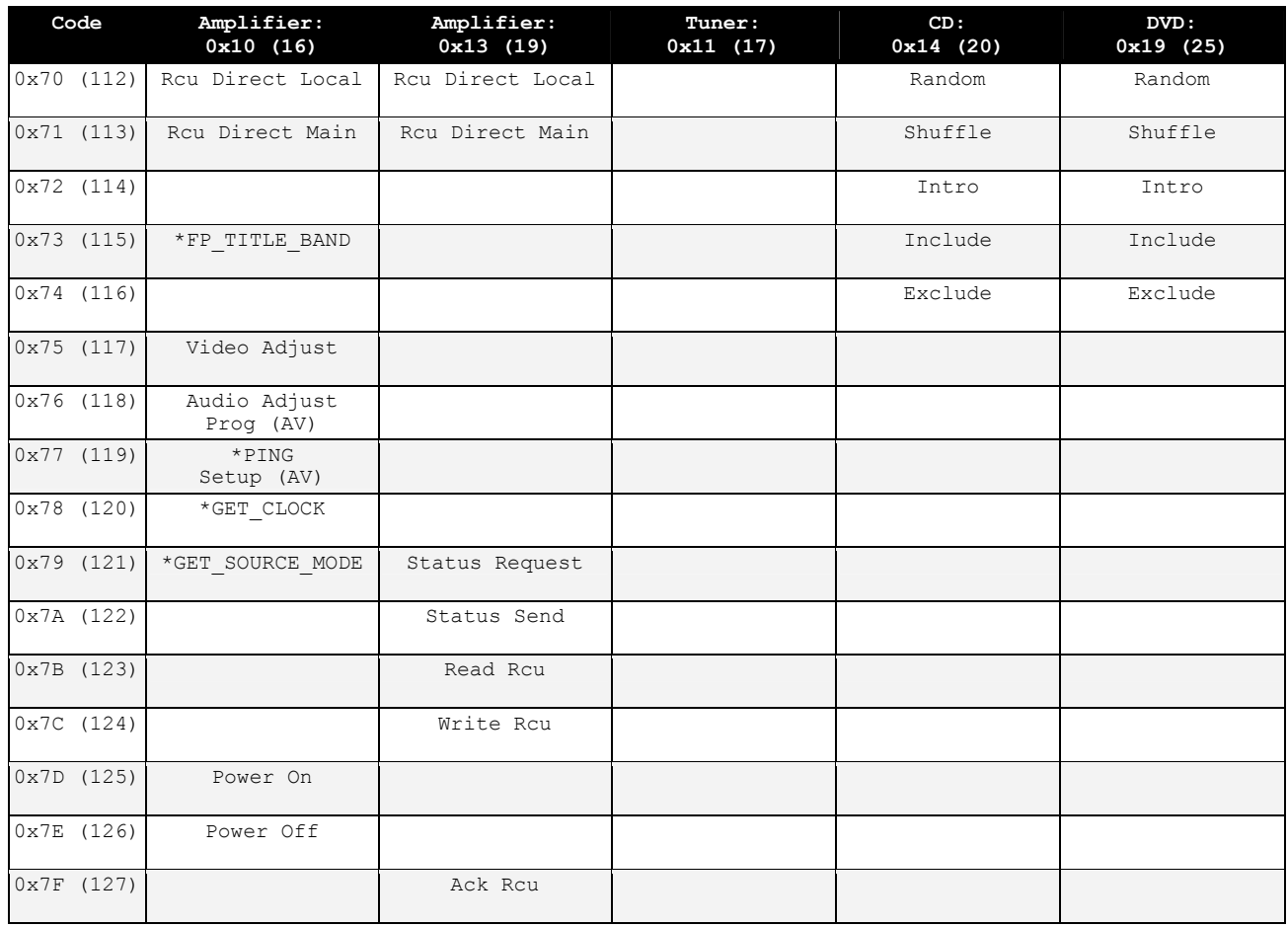

# 3: Commands By RC5 Address (Product Type)

### 3.1: Address 0x10 (16): Amplifier

#### 3.1.1: Codes 0x00…0x3F (0…63)

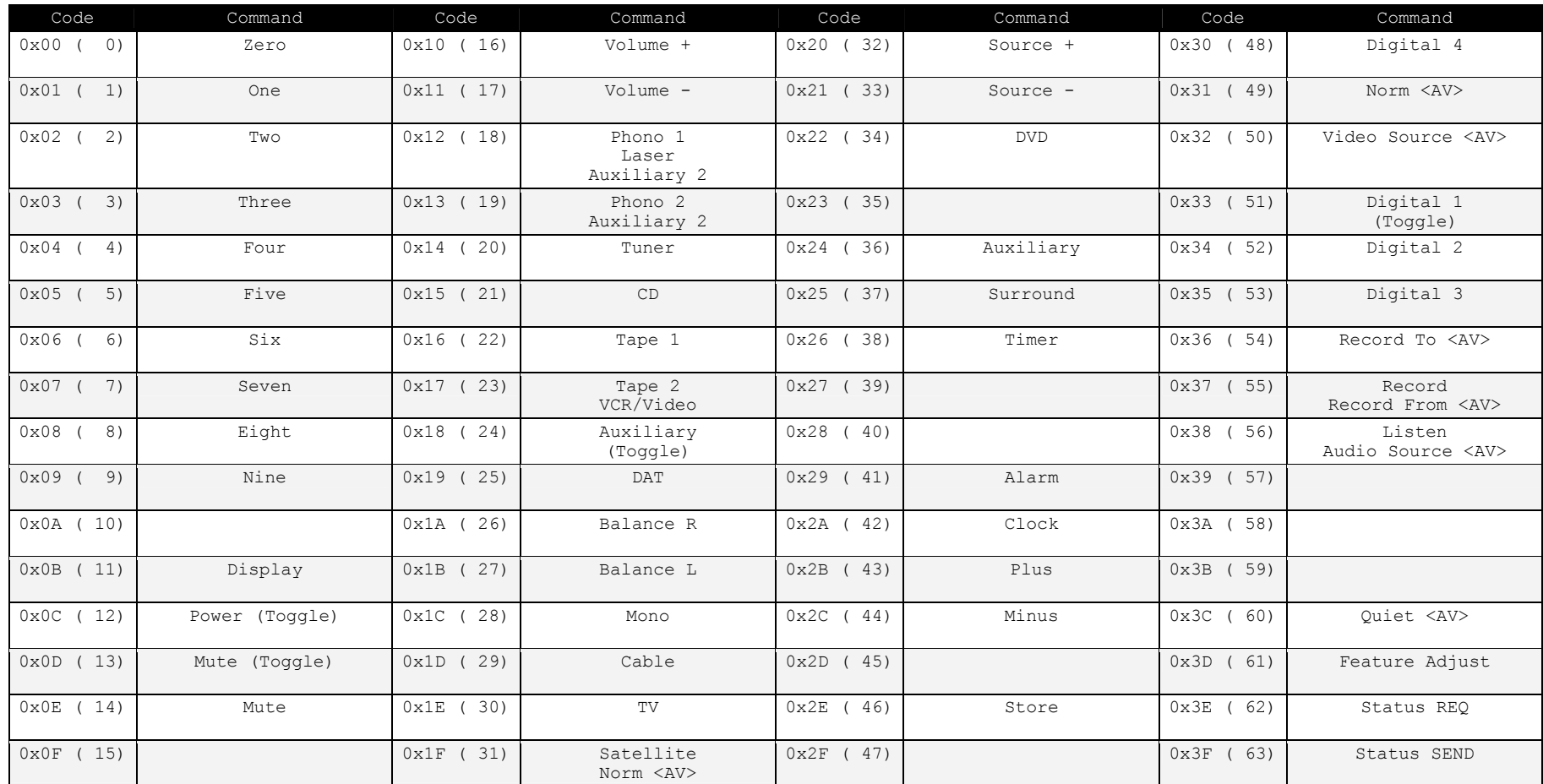

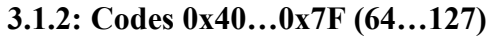

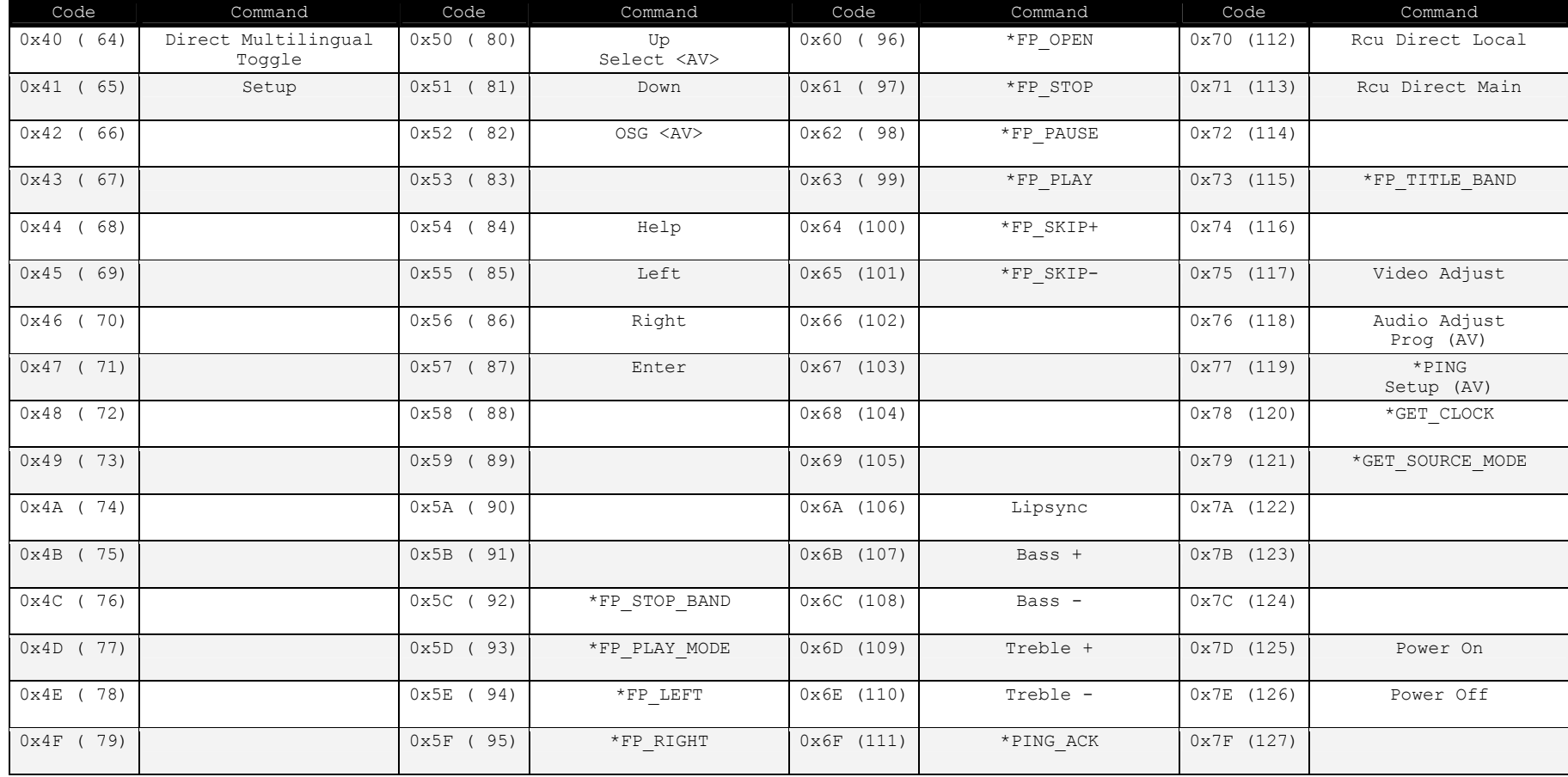

### 3.2: Address 0x13 (19): Amplifier

#### 3.2.1: Codes 0x00…0x3F (0…63)

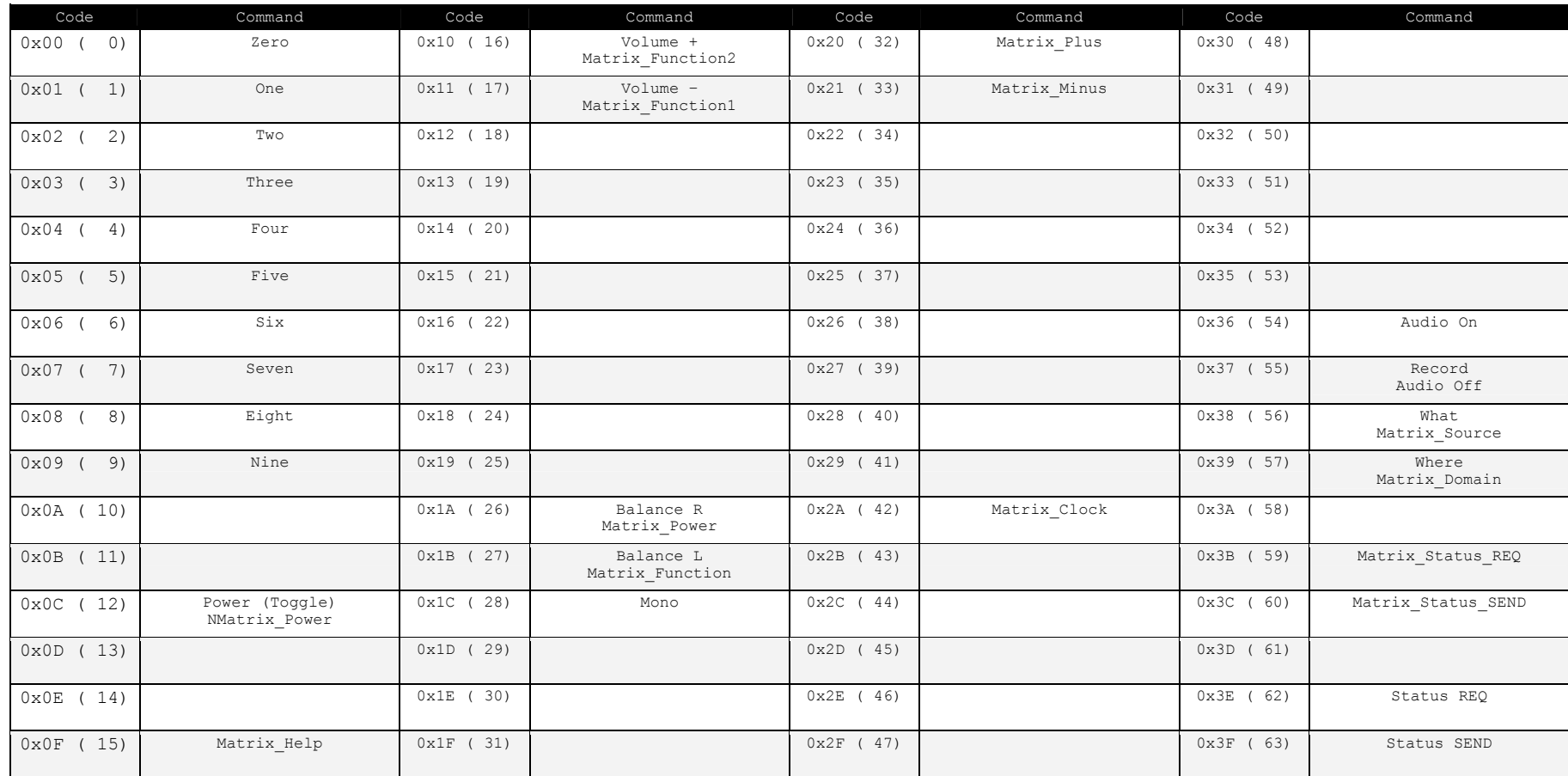

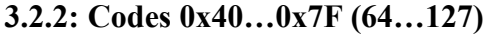

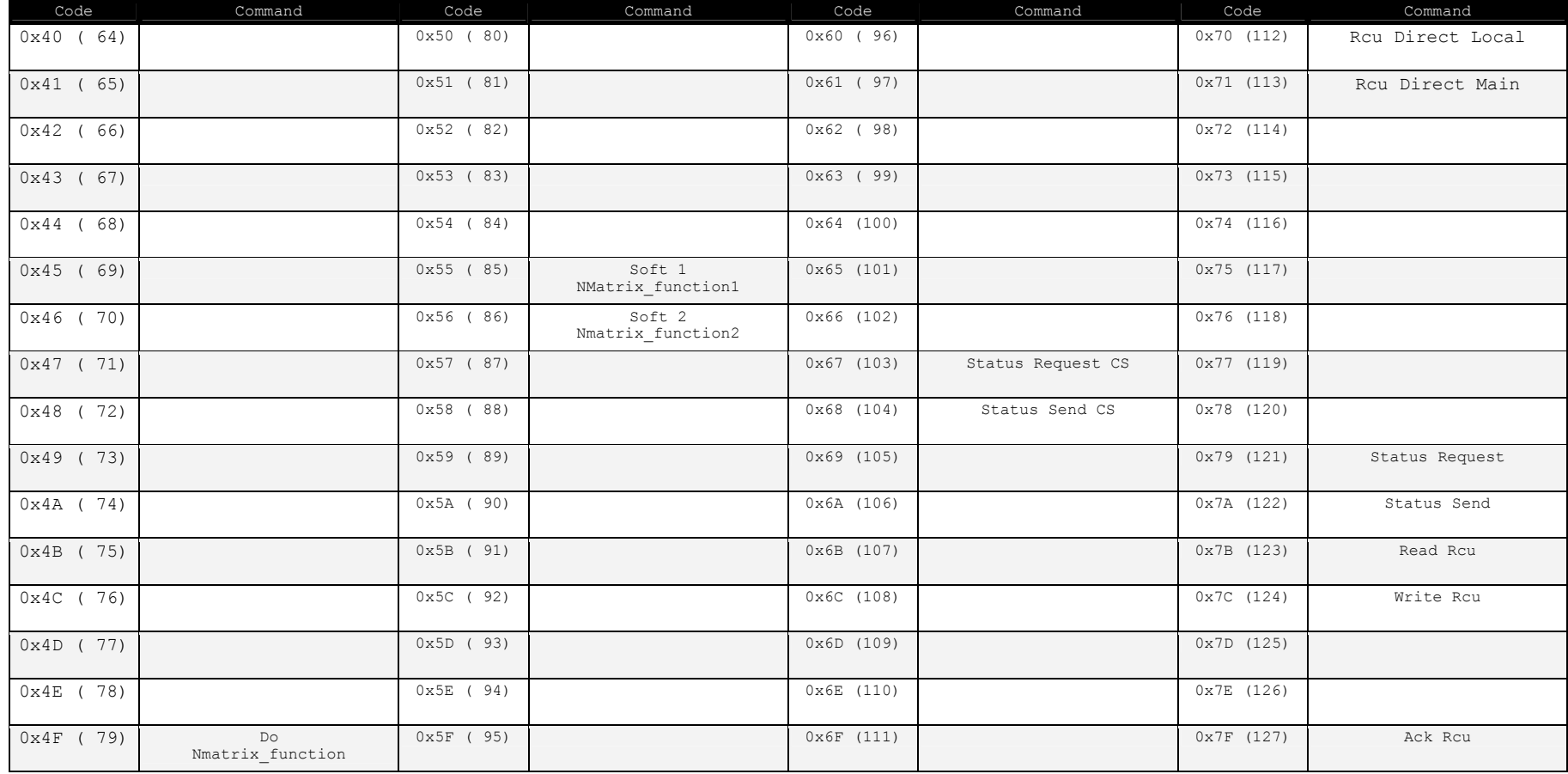

### 3.3: Address 0x11 (17): Tuner

#### 3.3.1: Codes 0x00…0x3F (0…63)

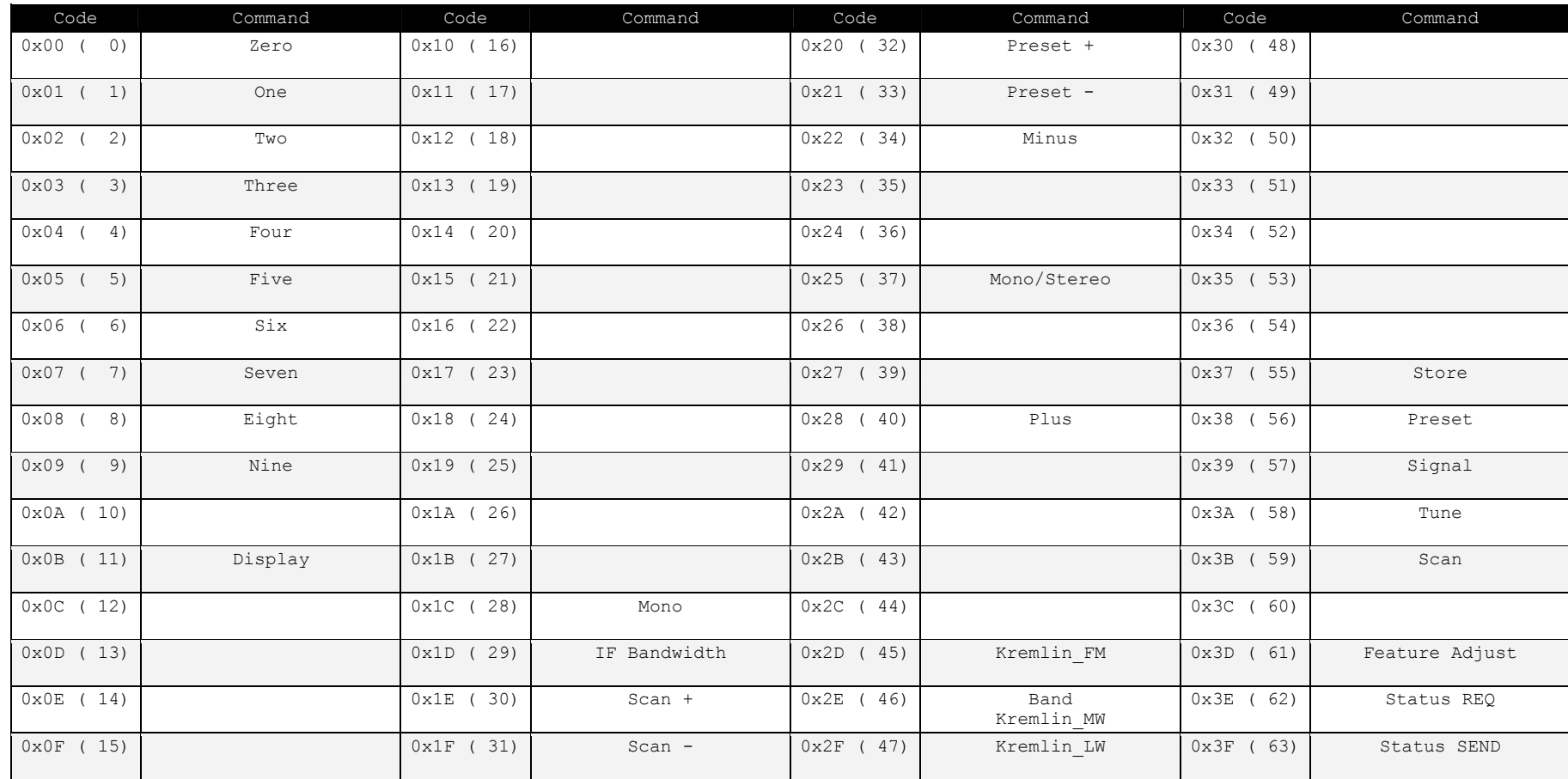

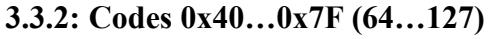

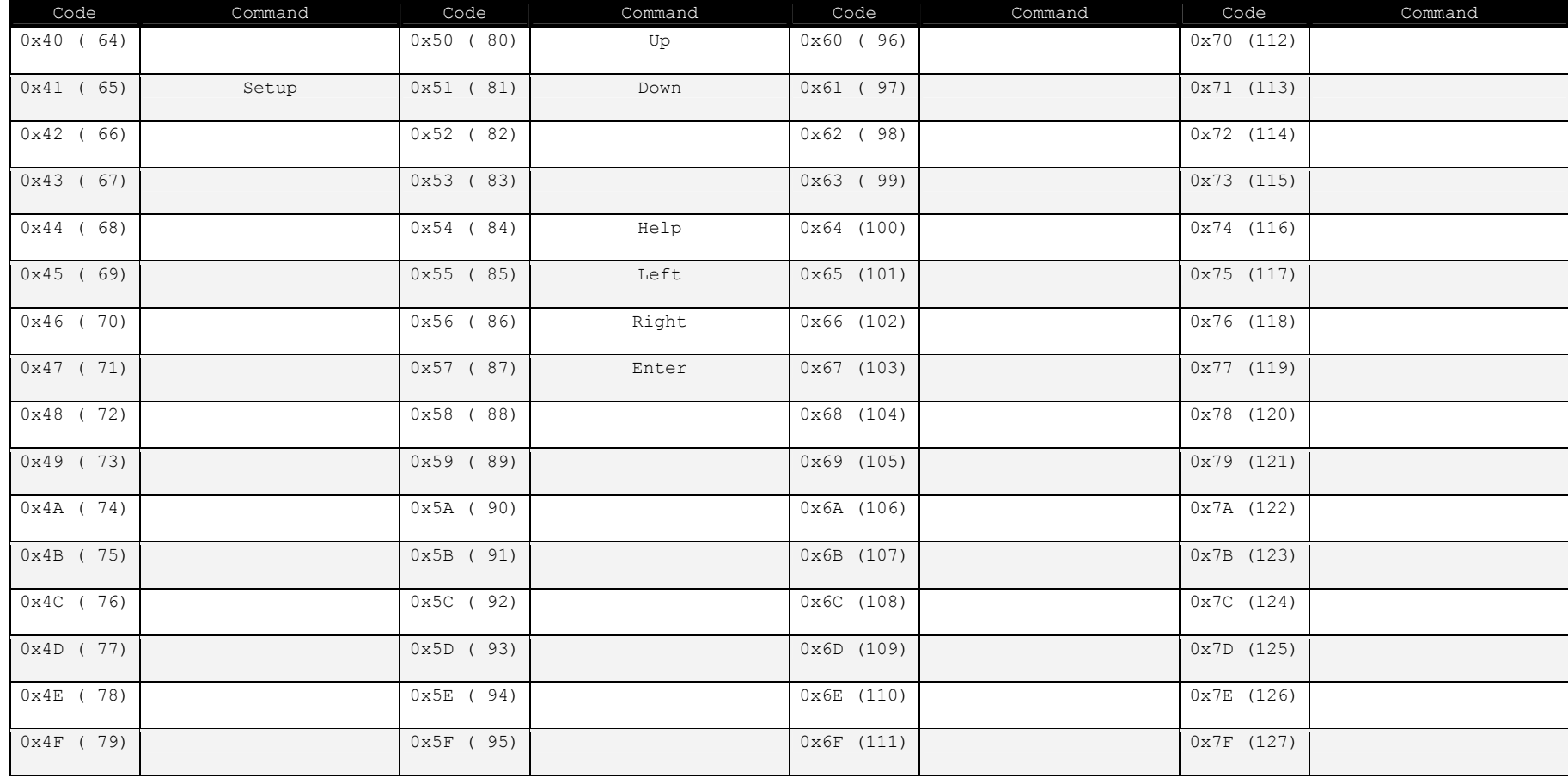

### 3.4: Address 0x14 (20): CD

#### 3.4.1: Codes 0x00…0x3F (0…63)

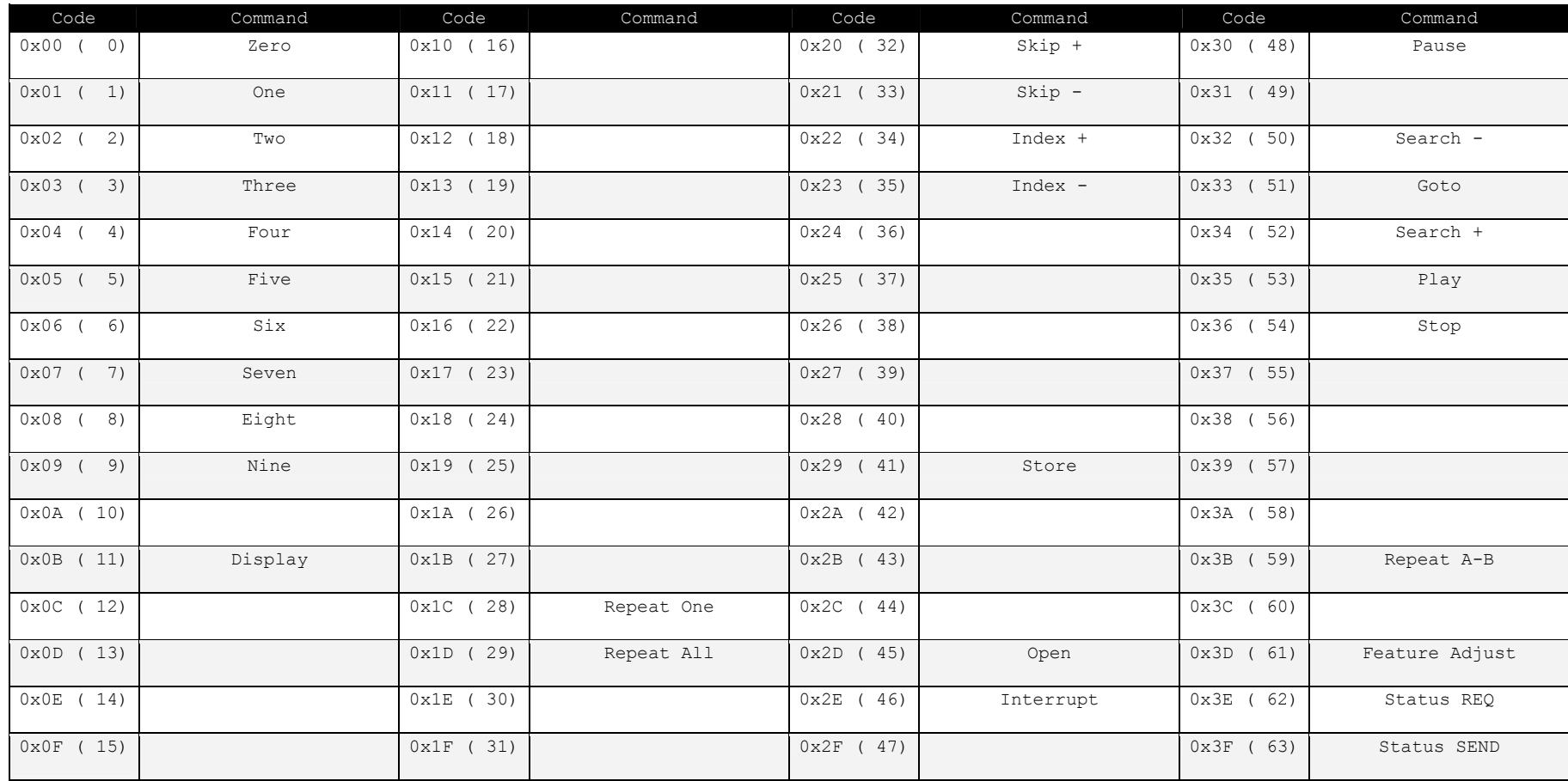

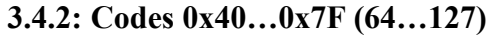

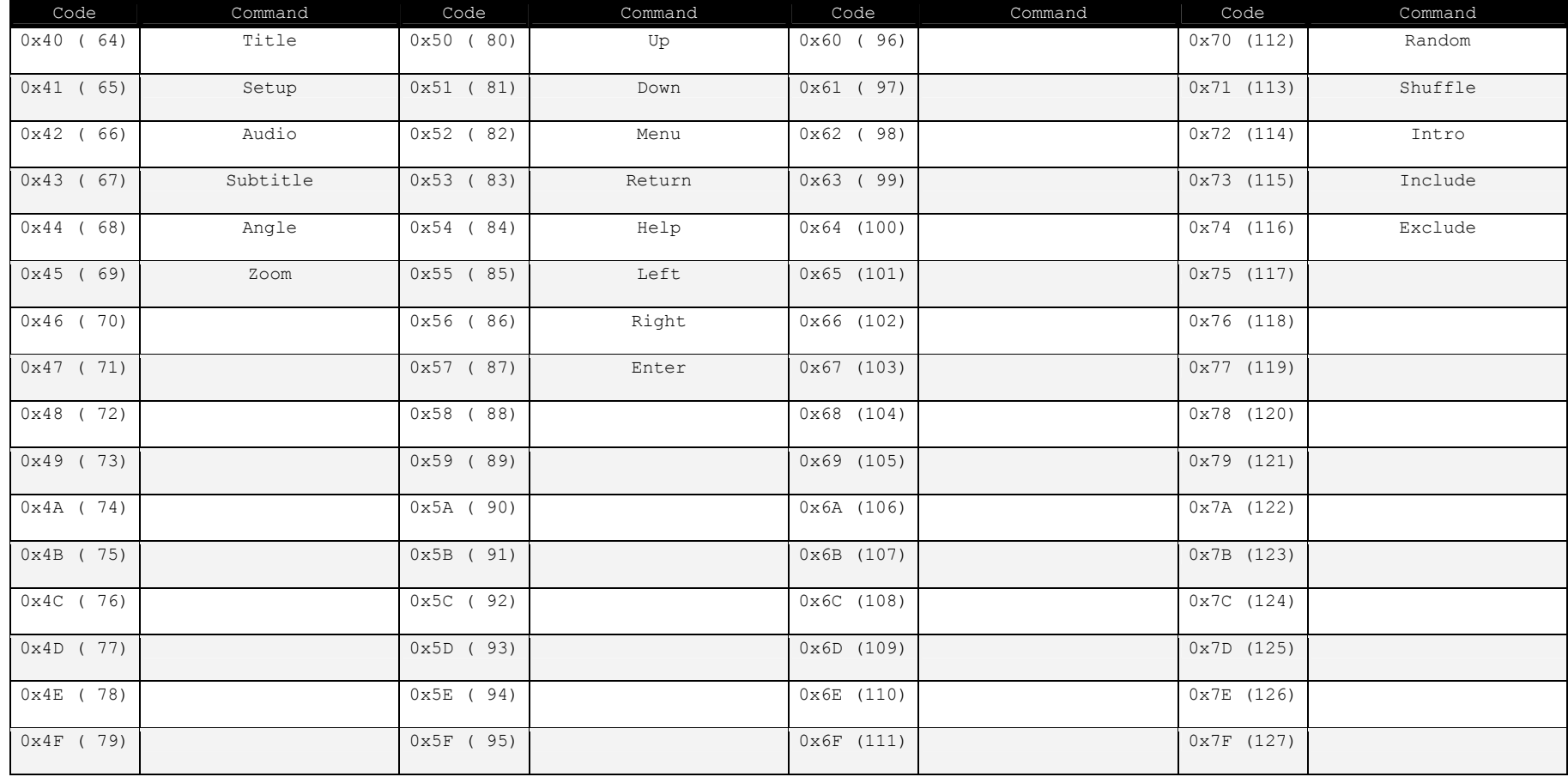

### 3.5: Address 0x19 (25): DVD

#### 3.5.1: Codes 0x00…0x3F (0…63)

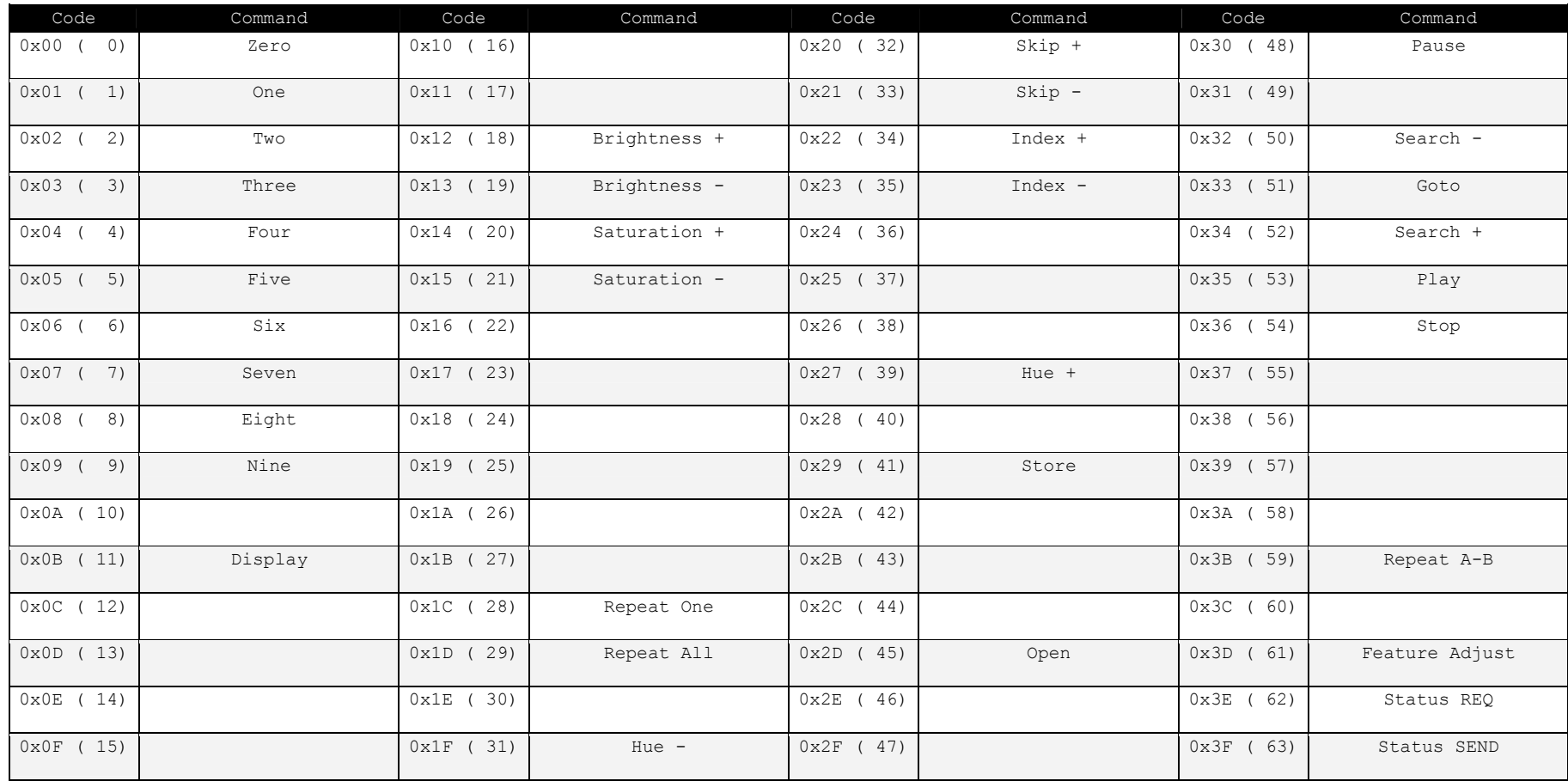

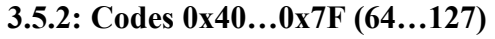

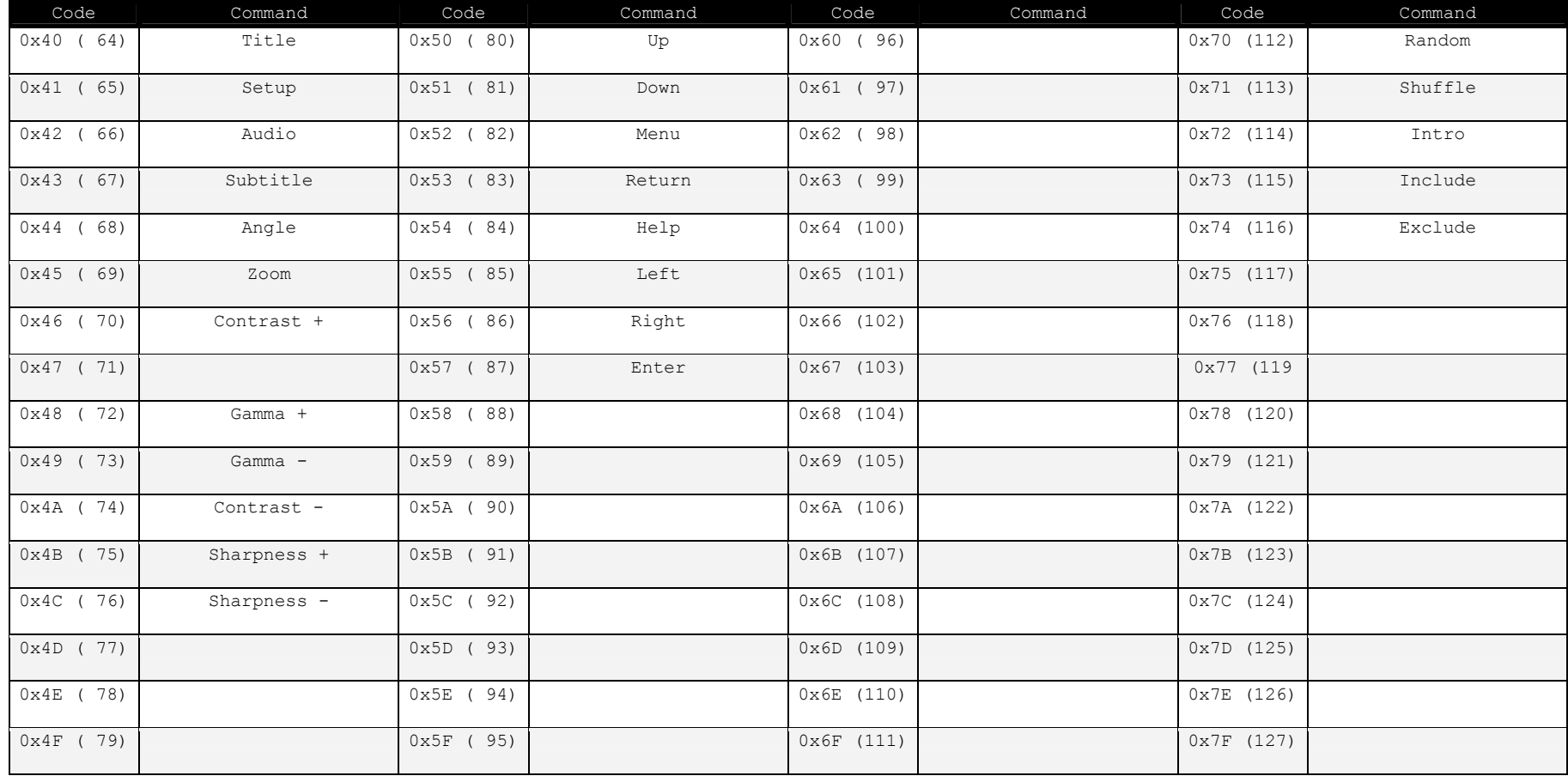